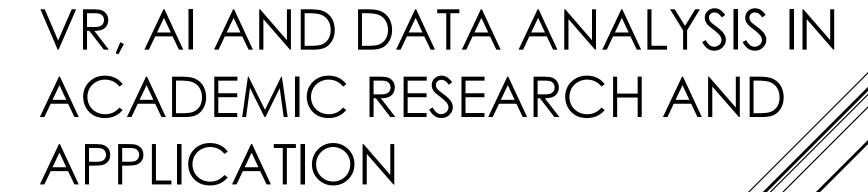

Dr. Peter Ng (cshfng@comp.polyu.edu.hk)

The Department of Computing

The Hong Kong Polytechnic University

- ▶ Our Project
- ▶ Game Market
- Virtual Reality
  - ► Topic in VR
  - ► Hardware in VR
  - ▶ Software in VR
  - ▶ Data Collection in VR
  - ▶ Data analysis by using AI approach
- ► Augmented Reality
  - ► Hardware in AR
  - ▶ Software in AR
- ▶ Demo

### FLOW OF PRESENTATION

### GAME MARKET

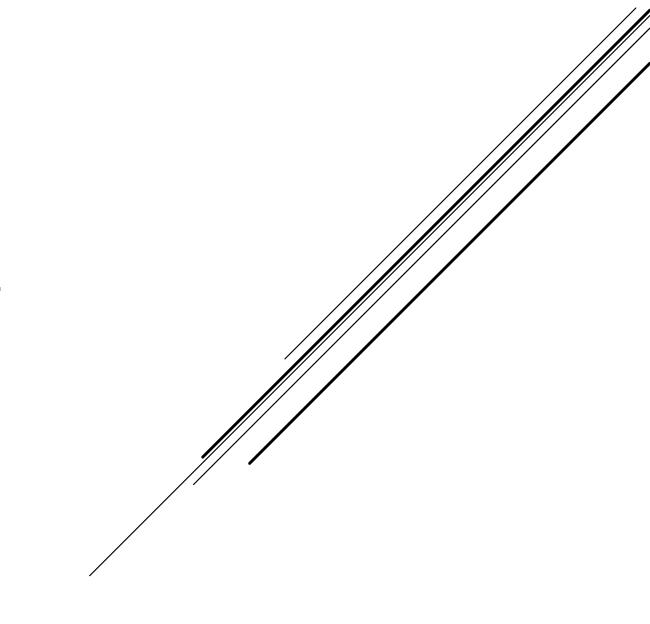

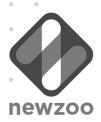

### **2012-2021 GLOBAL GAMES MARKET**

REVENUES PER SEGMENT 2012-2021 WITH COMPOUND ANNUAL GROWTH RATES

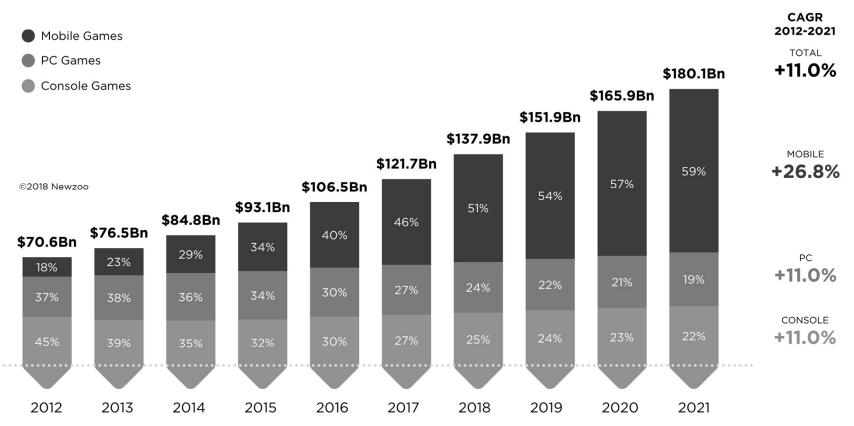

Source: ©Newzoo | April 2018 Quarterly Update | Global Games Market Report newzoo.com/globalgamesreport

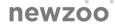

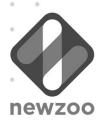

### **2018 GLOBAL GAMES MARKET**

PER DEVICE & SEGMENT WITH YEAR-ON-YEAR GROWTH RATES

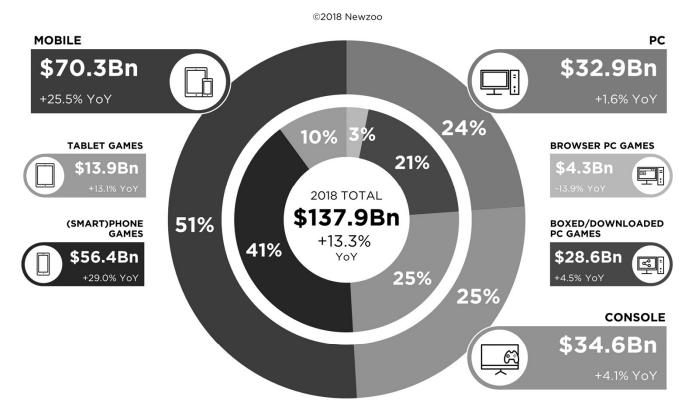

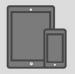

In 2018, mobile games will generate

\$70.3Bn

or **51%** of the global market.

Source: ©Newzoo | April 2018 Quarterly Update | Global Games Market Report newzoo.com/globalgamesreport

newzoo

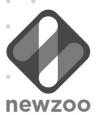

### **2018 GLOBAL GAMES MARKET**

PER REGION WITH YEAR-ON-YEAR GROWTH RATES

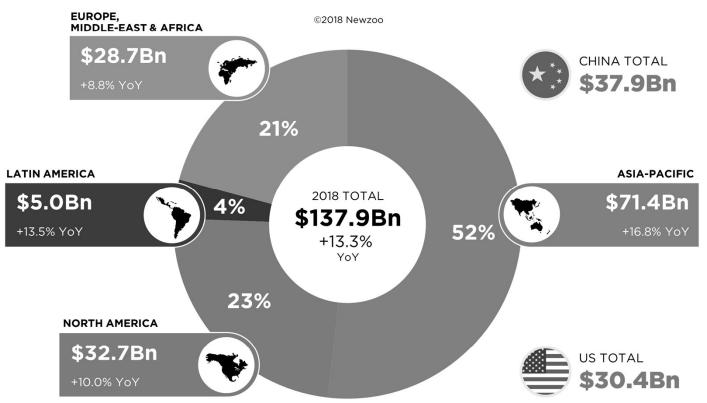

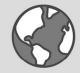

In 2018, almost

28%

of all consumer spend on games will come from China

newzoo

Source: ©Newzoo | April 2018 Quarterly Update | Global Games Market Report newzoo.com/globalgamesreport

### VIRTUAL REALITY

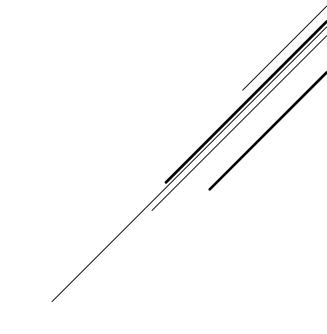

- ▶ Put the user into a virtual world
- ► Realistic and Immersive simulation
- ▶ Displayed either on
  - ▶ A computer monitor,
  - ► A projector screen, or with
  - A virtual reality headset (also called head-mounted display or HMD). HMDs typically take the form of head-mounted goggles with a screen in front of the eyes.

### The Sensoramount the 1950s.

### **VIRTUAL REALITY**

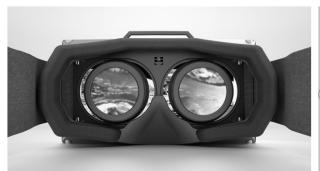

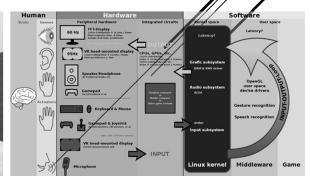

By Shmuel Csaba Otto Traian, CC BY-SA 3.0, https://commons.wikimedia.org/w/index.php?curid=31418026

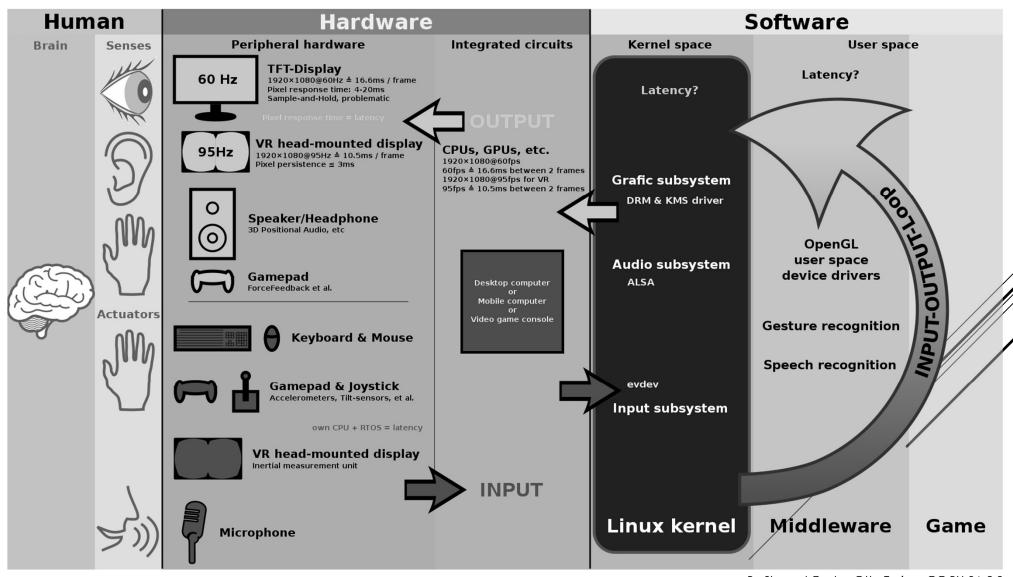

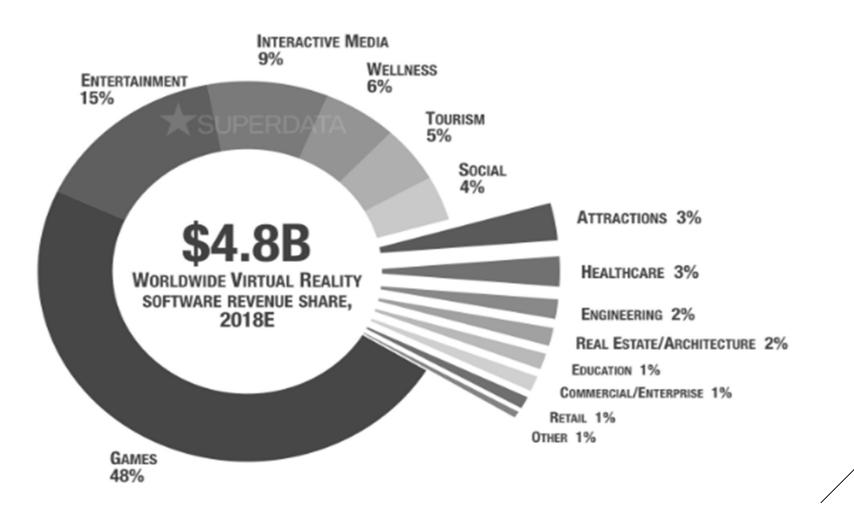

### TOPIC IN VIRTUAL REALITY

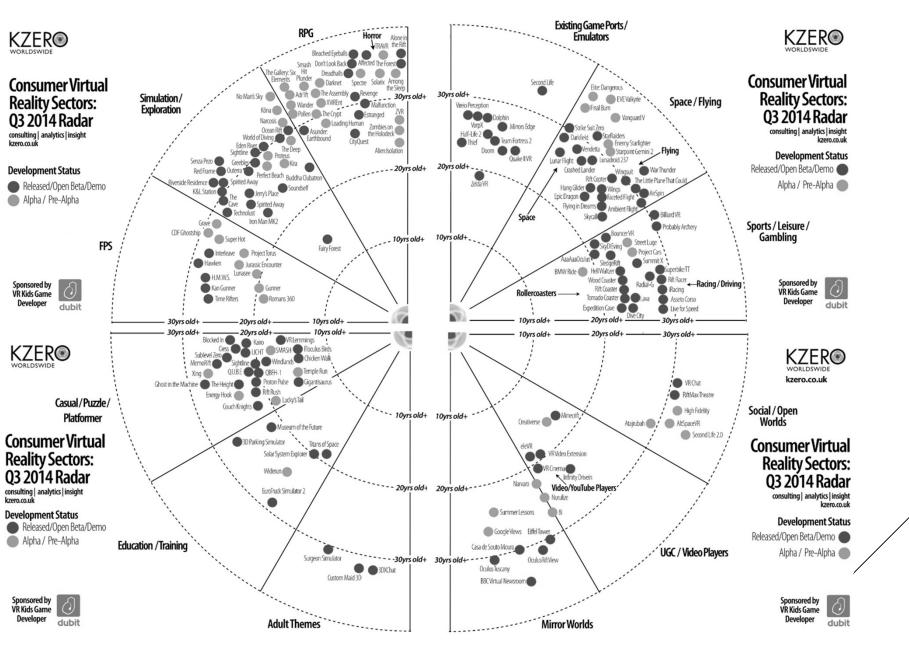

### TOPIC IN VIRTUAL REALITY GAME

▶ IEEE VR Conference & Journal

#### Hardware

•Tracking and sensing •Input devices for VR/AR/MR •Advanced display technology •Immersive projection technology •Haptics, audio, and other non-visual interfaces

#### Software

•Modeling and simulation •Computer graphics techniques for VR/AR/MR •Virtual humans and avatars •Multi-user and distributed VR/AR/MR •VR systems and toolkits •Locomotion and navigation in virtual environments

### **Application**

°User studies and evaluation °Perception, presence, virtual embodiment, and cognition °Teleoperation and telepresence °Applications of VR/AR/MR °Ethical issues in VR/AR/MR Interactive storytelling in 360° videos °3D interaction for VR/AR/MR °3DUI metaphors for VR/AR/MR °Mobile, Desktop or Hybrid 3DUIs °Non-fatiguing 3DUIs °Evaluation methods for 3DUIs °Empirical studies of 3DUIs °Applications of 3DUIs: Games, entertainment, CAD, education, etc.

## TOPICS IN VIRTUAL REALITY RESEARCH

▶ Virtual Reality

ISSN: 1359-4338 (print version)

ISSN: 1434-9957 (electronic version)

- Virtual Reality Technology and Software Systems
- ▶ Design of VR systems and VEs
- ▶ Human Factors
- Virtual Reality Applications
- Assessment of Virtual Reality Systems
- ▶ Philosophical and Ethical Issues
- ► Advances Relevant to Virtual Reality
- TOPICS IN VIRTUAL REALITY RESEARCH

- ▶ Business and Commerce
- ▶ Defence and Military
- ► Education and Training
- Entertainment and Gaming
- ▶ Fashion,
- ▶ Heritage
- ▶ Medicine
- ▶ Telecommunications
- ▶ Visualisation

- ► EDUCON IEEE Global Engineering Education Conference
- ► Call for Papers Special Session "Applications of Game-Based Learning EDUCON 2018"
- Applications of game-based learning
- industry oriented game learning
- games engineering
- serious games
- trends of game-based learning
- storytelling
- ▶ development of non-technical skills / meta-cognitive skills

- simulation
- learning scenarios based on virtual worlds
- project based learning capstone projects
- game-based learning arrangements
- tools for developing game-based learning applications
- experience reports

## TOPICS IN VIRTUAL REALITY RESEARCH

- Strategy 1 Renew the Curricula of Science, Technology and Mathematics Education KLAs
- Strategy 2 Enrich Learning Activities for Students
- Strategy 3 Provide Learning and Teaching Resources
- ▶ Strategy 4 Enhance Professional Development of Schools and Teachers
- Strategy 5 Strengthen Partnerships with Community Key Players
- Strategy 6 Conduct Review and Disseminate Good Practices

http://www.edb.gov.hk/attachment/en/curriculum-development/renewal/STEM%20Education%20Report\_Eng.pdf

COMMUNITY PARTICIPATION IN FORMULATING THE STRATEGIES FOR PROMOTING STEM EDUCATION IN SCHOOLS

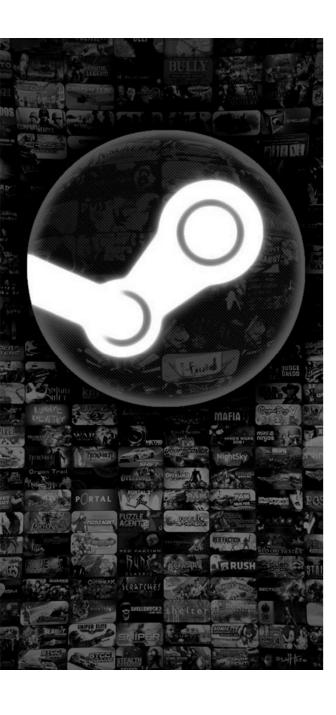

- ▶ 70 VR education games/applications in STEAM
  - ▶ Science 29
  - ► History 17
  - ► Art 6
  - ► Physical Education 4
  - ► Abstract thinking 3
  - ► Social 3
  - ► Music 2
  - ► Language 1

VR EDUCATION
GAMES/APPLICATIONS
IN STEAM

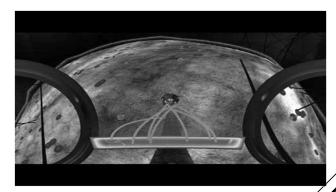

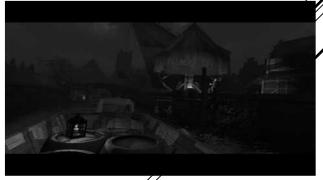

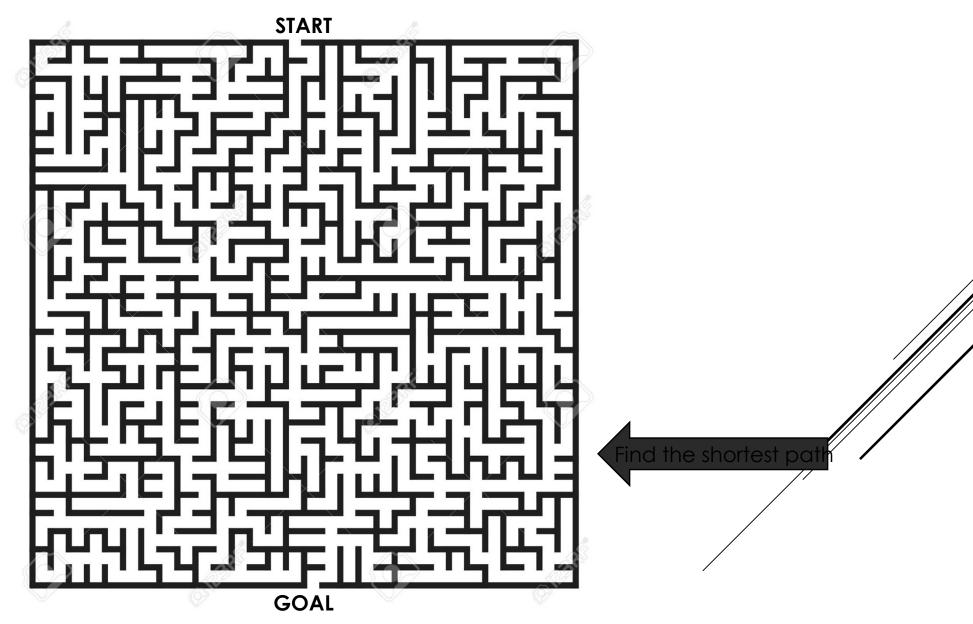

▶ Visualization in three dimensions allows more easily the humans to see patterns, relationships, trends

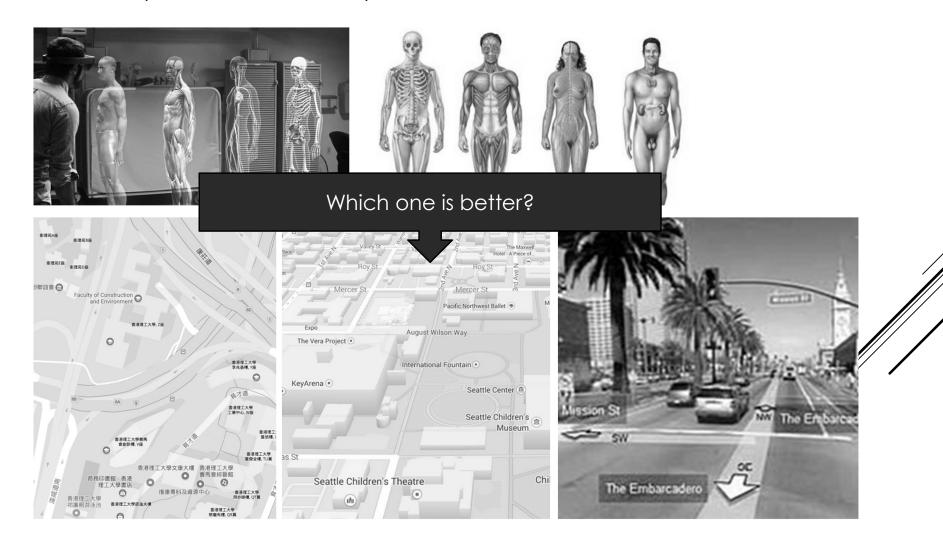

- ▶ User comfort,
- Amount of data to process,
- ► Image realism,
- ▶ Deal with real objects as well with as graphical models
  - Visualization of a scenario helps to understand the dynamic behaviour of a system

### CRITERIA OF HCI IN MIXED REALITY

- ▶ Why do people need the 3D working space in this application?
- ▶ Why do people need the immersive environment in this application?
- ▶ Why do people need the motion sensing in this application?
- ▶ Why doesn't this exist already?
- ► Why us?

### 5 "WHY" GUIDING PRINCIPLES IN VR

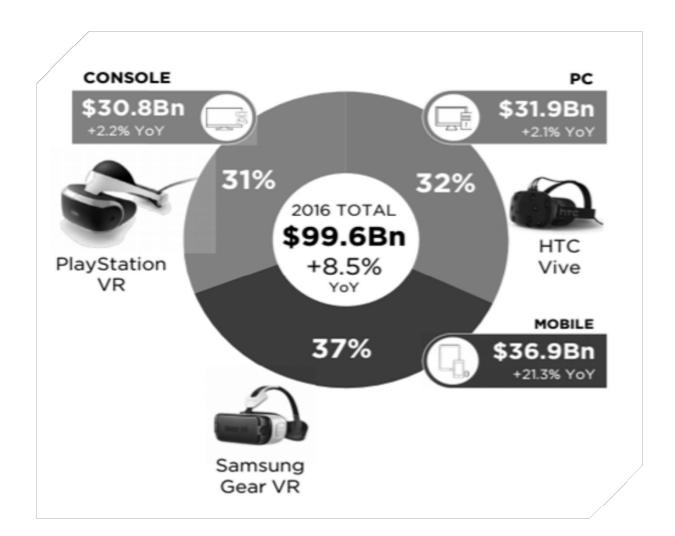

### HARDWARE IN VIRTUAL REALITY

## HARDWARE IN VIRTUAL REALITY (INPUT)

- ▶ Images from multiple cameras to calculate 3D positions, often the purpose of motion capture is to record only the movements of the actor, not his or her visual appearance.
- ▶ This animation data is mapped to a 3D model so that the model performs the same actions as the actor.
- ► Optical Motion Capture is using reflective markers and multiple infra red cameras to digitize different views.

# O O Davie

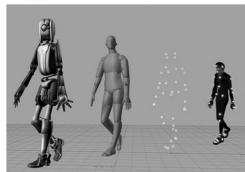

### MOTION CAPTURE SYSTEM

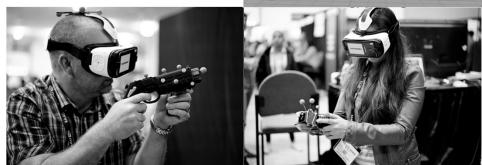

https://vrscout.com/projects/gear-vr-motion-capture/

- Use Potentiometers to calculate the orientation and position
- ▶ Such as Gyroscope, Accelerometer
- ► Pros
  - ▶ No occlusion problems
  - ▶ No additional camera
    - ▶ Portable and outdoors capture
- ► Cons
  - ▶ Not as accurate as optical system

### MOTION CAPTURE SYSTEM

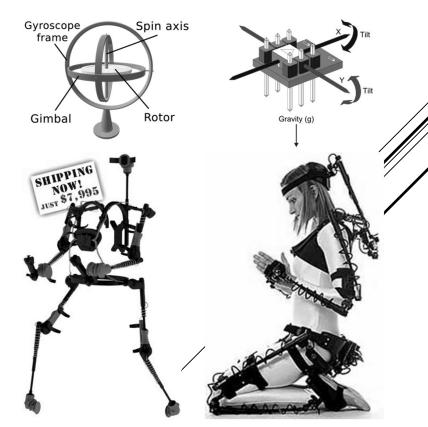

http://stringvisions.ovationpress.com/wp-content/uploads/2014/10/mechanical-motion-capture-skeleton.jpg

- Using Infra Red Camera to depth data
- Recognize a common and structural object (Human body, face, hand) by using the depth data and pattern recognition algorithm (extra computation power is needed)
- ▶ Kinect for Xbox One
  - Body, face and hand
  - Using wide-angle time-of-flight camera, and processes 2 gigabits of data per second to read its environment
  - ▶ Track up to 6 skeletons at once
- Leap Motion
  - ▶ Hands only
  - Using an active IR sensor

## MOTION CAPTURE SYSTEM (MARKERLESS / NON- CONTACT)

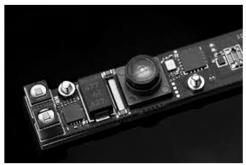

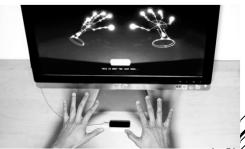

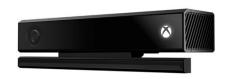

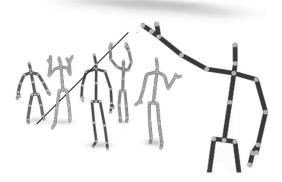

## HARDWARE IN VIRTUAL REALITY (OUTPUT)

- Also known as Helmet Mounted Display
- ▶ "Standard" 3D representation
  - ▶ Two optical displays in correspondence of two eyes by two flat screens
- ▶ In 1968, computer science visionary Ivan Sutherland developed a HMD system that immersed the user in a virtual computer graphics world
- ▶ One of the first commercial HMD can be considered the Nintendo's Virtual Boy
- Advantage:
  - ▶ lightweight, compact, easy to program, 360° tracking, generally cheap
- Disadvantage:
  - ▶ Low resolution, low field of vision, mostly standalone
  - High latency between the time a user repositions of head and rendering
  - ► Effect of level-of-detail degradation in the periphery
  - ► The fact that the HMDs must be donned and adjusted, and that they are not recommended for people 15 years old and younger because some experts believe overly stimulating imagery is not good for teenagers whose brains are still developing

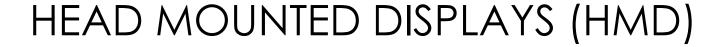

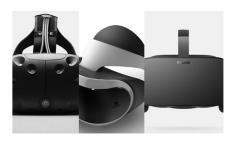

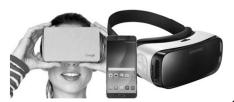

- Stereoscopy or 3D imaging
- ► Furnish the "illusion of depth" in an image by presenting two offset images separately to the left and right eye of the viewer
- AutoStereoscopy
  - ► the user wear eyeglasses to filter for each eye the two offset images from a single source (Upper)
  - the user's eyes receive a directionally splitted image from the same source (Lower)
- ► AutoMultiscopic
  - ► Has not only the "illusion of depth" but the "illusion to turn around" the visualized object just moving his/her head position with respect to the source
  - https://www.disneyresearch.com/publication/auto multiscopic-displays-based-on-orbital-angularmomentum-of-light/

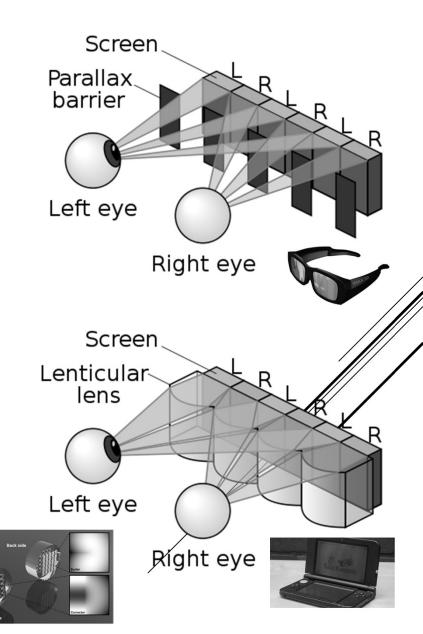

### **AUTO STEREOSCOPY**

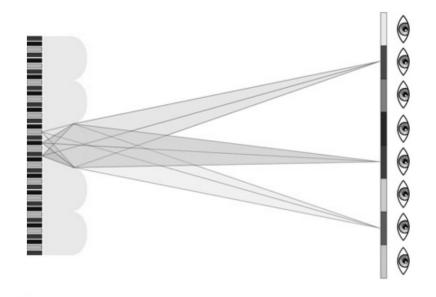

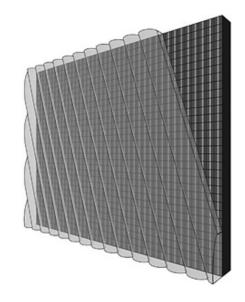

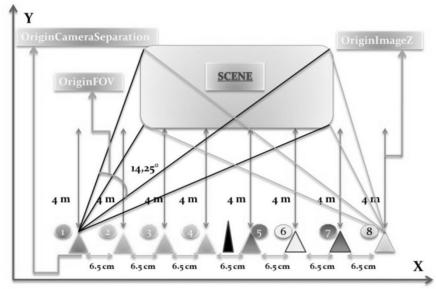

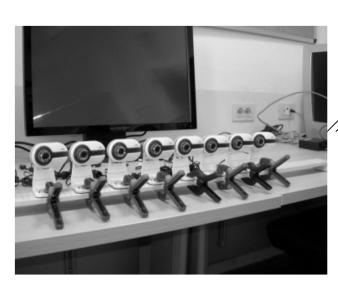

## HARDWARE IN VIRTUAL REALITY (TYPE)

- ▶ Immersive Cave System with Motion tracking
- ▶ Without Head Mounted Display, not active glasses
- ▶ Allow multiple user to interact at the same time
- Allow to trace any part of body or tool
- ▶ 120Hz
- ▶ Warehouse-scale VR

### **PROJECTION VR**

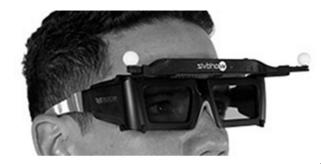

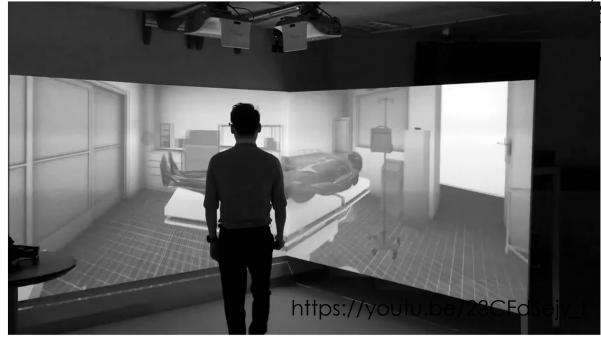

- ► Large tracking area (20M \* 20M \* 3M)
- ► High accuracy in motion tracing (0.25mm)
- ▶ Able to adopt to any HMD, such as HTC, Oculus, or PS VR)

### **WALKING VR**

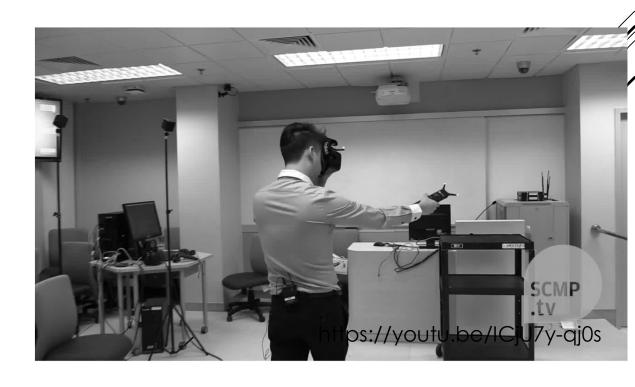

- ► Home Use VR System
  - ► HTC Vive
    - ▶ 70 infrared sensors
      - ▶ 32 on the headset
      - ▶ 19 for each controller
      - ▶ Gyroscope
      - ► Accelerometer
  - ► Oculus Rift
  - ► Sony VR
- ▶ Reasonable Price
- ► Portable

### STANDING VR

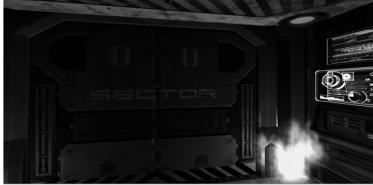

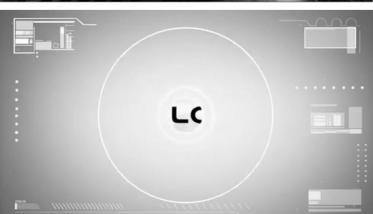

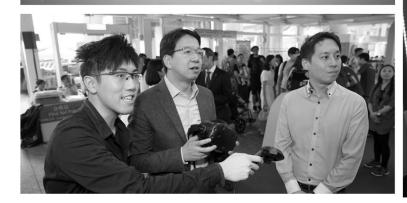

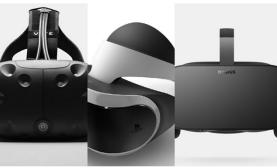

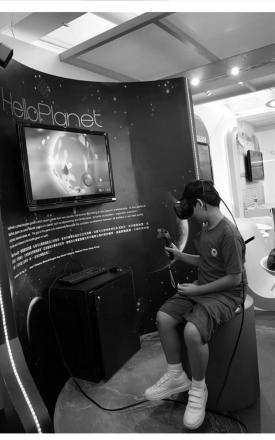

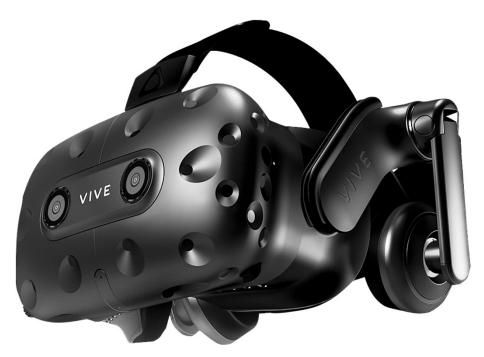

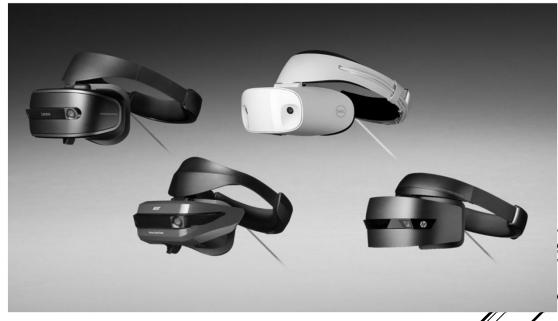

### **STANDING VR**

- ► Mobile Use VR System
  - ▶ iOS
  - ▶ Android
- ► Type of Mobile VR
  - ▶ Cardboard
  - ▶ Daydream
  - ▶ Samsung Gear VR
- ► Cheapest Price
- ► Easiest to Deploy

### **MOBILE VR**

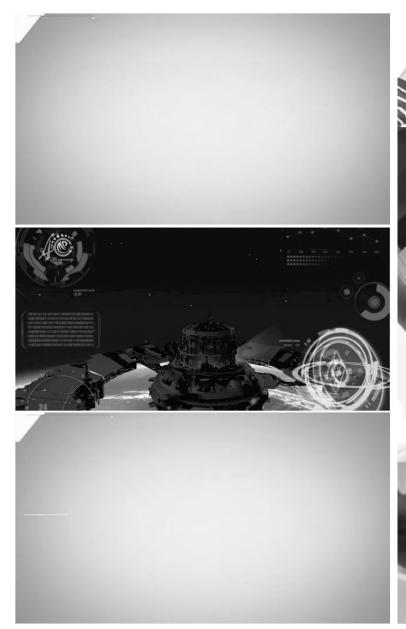

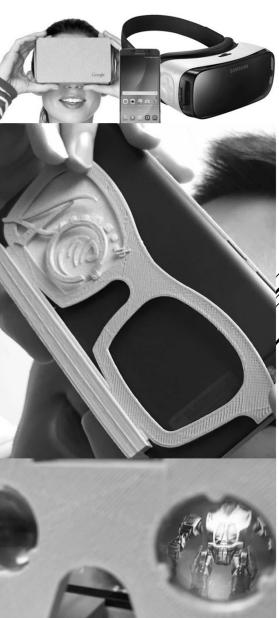

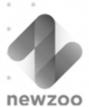

### 191 MILLION SMARTPHONES ARE VR-READY

6.8% OF 2.8BN GLOBAL SMARTPHONES COMPATIBLE WITH GEAR & DAYDREAM

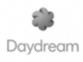

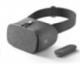

0.2% of mobile devices are compatible with

Google DayDream

6.6% of mobile devices are compatible with Gear VR

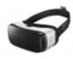

SAMSUNG Gear VR

> 191.1 million devices globally are VR-

> > ready\*

Device Intelligence \*Compatible with the Gear VR or Google Daydream Mobile VR Readiness

NEWZOO GLOBAL SMARTPHONE & TABLET TRACKER | FEBRUARY 2017

POWERED BY

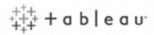

©Newzoo 2017 | Newzoo Global Smartphone and Tablet Tracker

newzoo.com/mobile-tracker

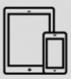

#### **NEWZOO GLOBAL SMARTPHONE &** TABLET TRACKER

MONTHLY ACTIVE USE OF 3.1 BILLION MOBILE DEVICES

2.8BN **SMARTPHONES** 

280M

7000

10+ **TECH SPECS** 

STARTING AT **\$19K**/YR

IN COOPERATION WITH

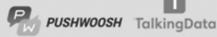

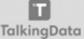

# HARDWARE IN VIRTUAL REALITY (PC)

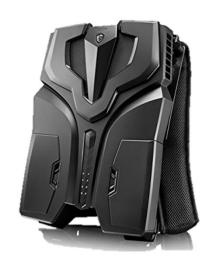

MSI Vortex VR One 7RD
HK\$ 19999
GeForce GTX 1060 6GB GDDR5

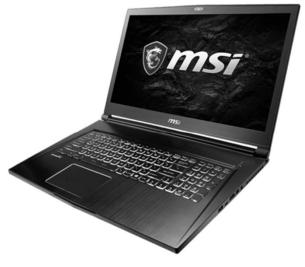

MSI GS73VR 7RF Stealth Pro HK\$ 15499 GeForce GTX 1060 6GB GDDR5

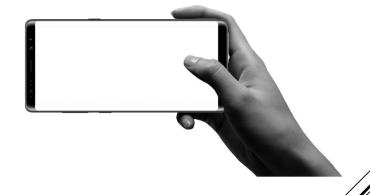

Samsung Galaxy Note8 HK\$ 7280

HARDWARE IN VIRTUAL REALITY (PC)

# CONTENT IN VR ENVIRONMENT

- ▶ Immersive Video (IV) technology stands for 360° video applications, such as the Full-Views Full-Circle 360° camera
- "Spherical camera"
- ▶ Youtube is supporting MP4(H.264) with 360 Video Metadata
- ▶ Apple Inc. developed the QuickTime Virtual Reality (QuickTime VR or QTVR), also as a plugin for the QuickTime Web browser plugin
- Computed by Environment Mapping algorithm
  - https://cglearn.codelight.eu/pub/computer-graphics/environmentmapping

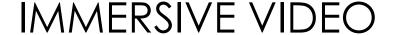

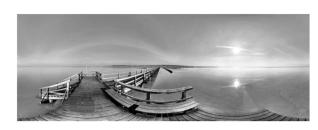

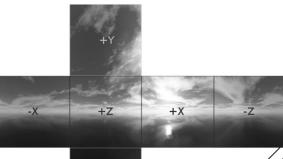

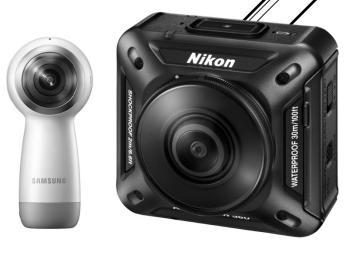

- Object scanned in a beam are turned into dedicated projection surfaces and tangible interaction devices
- ▶ The approach is based on a RGBD sensor
  - D stands for Depth. InfraRed senor, such as Kinect,
     Structure sensor, Matterport
- ► Can be manipulated within a limited 3D space and the projected image will reorient itself

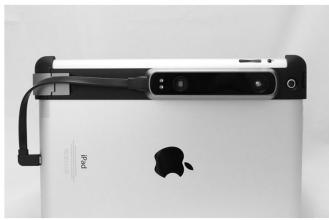

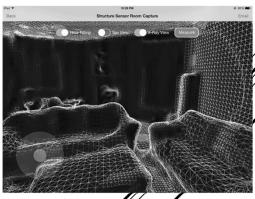

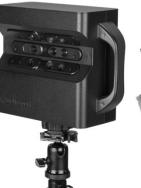

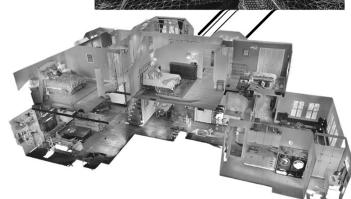

#### **NOMADIC VIDEO**

## SOFTWARE DEVELOPMENT KITS IN VIRTUAL REALITY

- ▶ DirectX is HAL (Hardware Abstraction Layer) interface. It centralizes and provides a common interface for different 3D card. Another common HAL is OpenGL.
- Unity 3D, Unreal, Virtual GL is game engine. A game engine is a software framework designed for the creation and development of video games by using scripting.

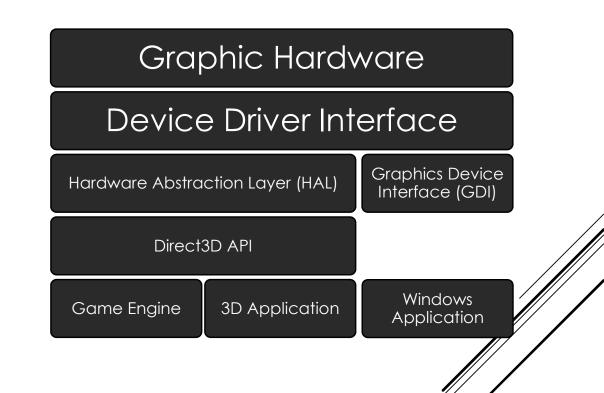

SYSTEM STRUCTURE OF 3D APPLICATION

- ▶ Game Loop
- ▶ Deploy the screen shoot of 3D application according to the game time, user input and processor speed

## SYSTEM FLOW OF 3D APPLICATION

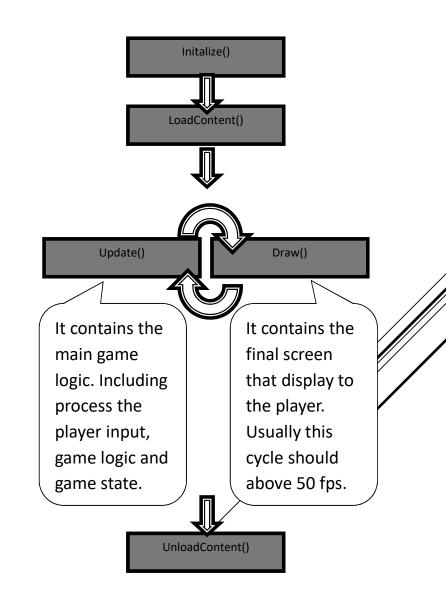

▶ Distance calculation and Transformation among object coordinates, view coordinates and world coordinates.

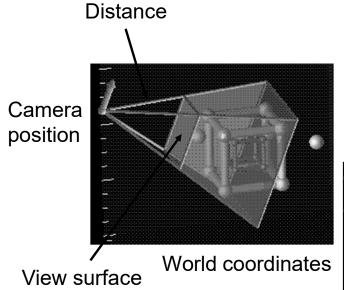

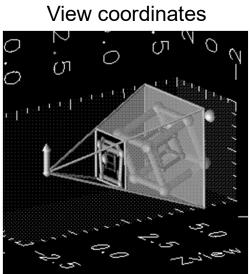

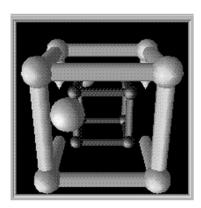

3D Screen Projection The simulation of "depth"

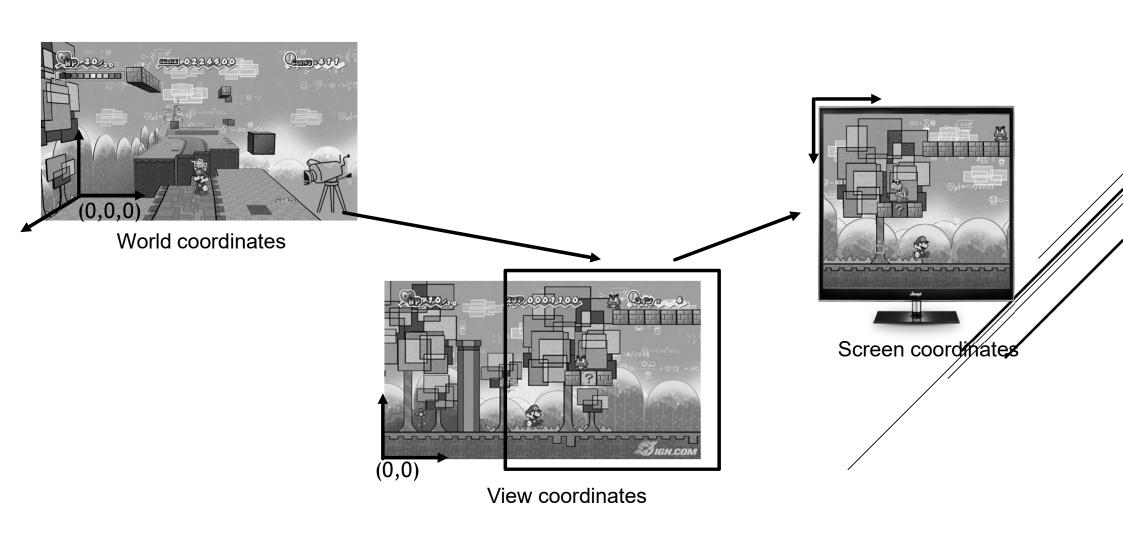

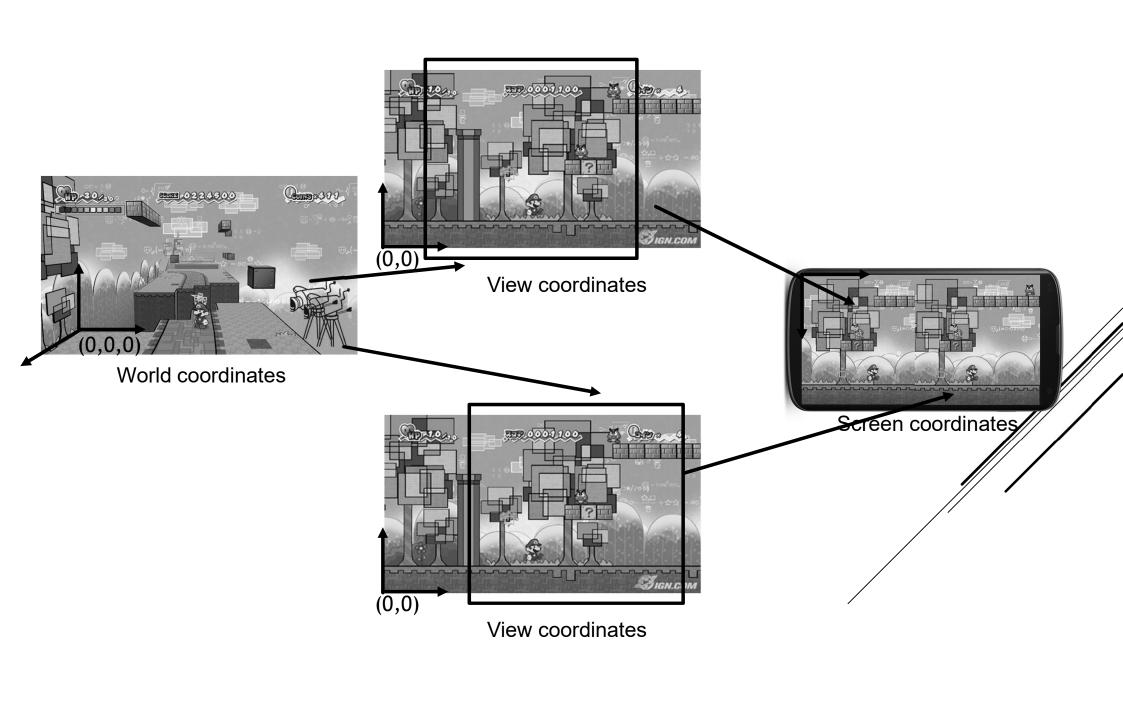

- ► Install Java SDK
  - http://www.oracle.com/technetwork/java/javase/downloads/jdk 8-downloads-2133151.html
- ► Install Android Studio
  - ► https://developer.android.com/studio/index.html
- ► Open [File] > [Build Setting]
- Select [Android] and [Player Setting]
- ► Select the Inspector
- Select XR setting
- Select [Virtual Reality Supported] > [Cardboard]
- Select Other settling
- ► Change the name of package the [Minimum API level] to [Android 4.4]
- Export to APK
- ▶ Test APK in Android

## EXPORT TO GOOGLE CARDBOARD IN UNITY 3D

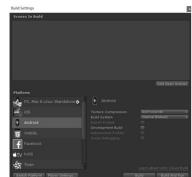

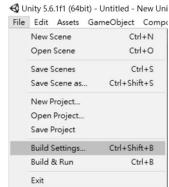

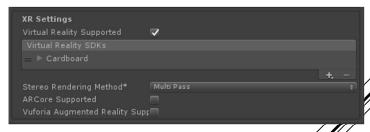

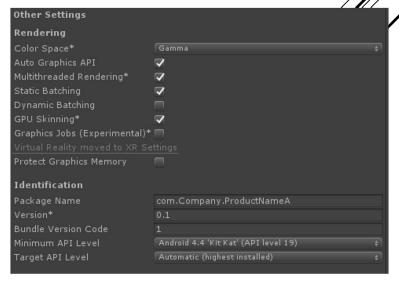

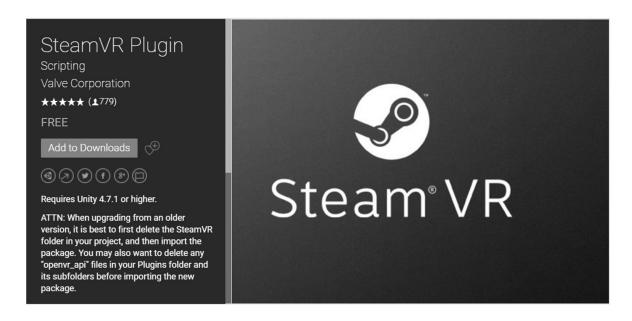

https://www.assetstore.unity3d.com/en/#!/content/32647

## EXPORT TO HTC VIVE IN UNITY 3D

## DATA CAPTURE IN VR DEVICES

- ▶ Data in Physical Level
  - Position and Orientation of VR HMD and controller
  - ▶ Open VR recorder
    - http://brekel.com/openvr-recorder/
- ► Data in Logical Level
  - ► Game condition (Action and Performance)
  - Questionnaire (Pre and Post)
  - Medical test
    - Dyslexia Test
    - ► Mini-Mental State Examination
    - Cambridge Neuropsychological Test Automated Battery
    - Patient Health Questionnaire (PHQ-9)

### DATA CAPTURE IN VR DEVICES

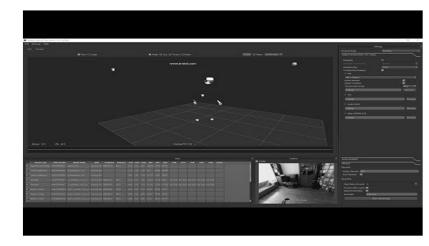

|      |                        |       |      |       |        |      |   |   |             |     | 我認為工程學系       | ă:     |      |      |     |       |       |        |             |
|------|------------------------|-------|------|-------|--------|------|---|---|-------------|-----|---------------|--------|------|------|-----|-------|-------|--------|-------------|
|      | To me, ENGINEERING is: |       |      |       |        |      |   |   |             |     |               |        |      |      |     |       |       |        |             |
|      |                        |       |      |       |        |      |   |   |             | 111 | 吸引人的          | 1      | 2    | 3    | 4   | 5     | 6     | 7      | 平凡的         |
|      |                        |       |      |       |        |      |   |   |             |     | fascinating   |        |      |      |     |       |       |        | mundané     |
|      |                        |       |      |       |        |      |   |   |             | 112 | 和魅力的          | 1      | 2    | 3    | 4   | 5     | 8     | 7      | 不被引人的       |
|      |                        |       |      |       |        |      |   |   |             |     | appealing     |        |      |      |     |       |       |        | unappealing |
|      |                        |       |      |       |        |      |   |   |             | 113 | 令人興奮的         | - 1    | 2    | 3    | 4   | 5     | 6     | 7      | 干令人興奮的      |
|      | Evaluation of Stud     | lents | Moti | vatio | n on ! | STEM |   |   |             |     | exciting      |        |      |      |     |       |       |        | unexciting  |
|      |                        |       |      |       |        |      |   |   |             | 114 | 沒有意義的         | 1      | 2    | 3    | 4   | 5     | 6     | 7      | 距离重大的       |
|      | I-CLASS                |       |      |       |        |      |   |   |             |     | means nothing |        |      |      |     |       |       |        | means a lot |
|      |                        |       |      |       |        |      |   |   |             | 115 | decign (c)    | 1      | 2    | 3    | 4   | 5     | 6     | 7      | NBN.        |
|      | 我認為 科學 是:              |       |      |       |        |      |   |   |             |     | Boring        |        |      |      |     |       |       |        | interesting |
|      | To me, SCIENCE is      | 41    |      |       |        |      |   |   |             |     |               |        |      |      |     |       |       |        |             |
|      |                        |       |      |       |        |      |   |   |             |     | RES FIR B:    |        |      |      |     |       |       |        |             |
| 15   | 吸引人的                   | 1     | 2    | 3     | 4      | 5    | 6 | 7 | 平凡的         |     | To me, TECHNO | LOGY   | is:  |      |     |       |       |        |             |
|      | fascinating            |       |      |       |        |      |   |   | mundane     | 116 | 吸引人的          | 1      | 2    | 3    | 4   | 5     | 6     | 7      | 平凡的         |
| 12   | F/86/7/87              | 1     | 2    | 3     | 4      | 5    | 6 | 7 | 不吸引入的       |     | fascinating   |        |      |      |     |       |       |        | mundane     |
|      | appealing              |       |      |       |        |      |   |   | unappealing | 117 | 判陷力的          | 1      | 2    | 3    | 4   | 5     | 6     | 7      | 不被引人的       |
| 13   | 令人無實的                  | 1     | 2    | 3     | 4      | 5    | 6 | 7 | 不令人興奮的      |     | appealing     |        |      |      |     |       |       |        | unappealing |
|      | exciting               |       |      |       |        |      |   |   | unexciting  | 118 | 令人興奮的         | 1      | 2    | 3    | 4   | 5     | 6     | 7      | 不令人興奮的      |
| 14   | 沒有意識的                  | 1     | 2    | 3     | 4      | 5    | 6 | 7 | 常務意大的       |     | exciting      |        |      |      |     |       |       |        | unexciting  |
|      | means nothing          |       |      |       |        |      |   |   | means a lot | (19 | 沒有意義的         | 1      | 2    | 3    | 4   | 5     | 6     | 7      | 复裹重大的       |
| 15   | mmn:                   |       | 2    | 3     | 4      | 5    | 6 | 7 | 8(800)      |     | means nothing |        |      |      |     |       |       |        | means a lot |
| -    | Boring                 |       |      |       |        |      |   |   | interesting | 120 | MIRTS.        | 1      | 2    | 3    | 4   | 5     | 6     | 7      | 有物的         |
|      |                        |       |      |       |        |      |   |   |             |     | Boring        |        |      |      |     |       |       |        | interesting |
|      | 我認為 數學 是:              |       |      |       |        |      |   |   |             |     |               |        |      |      |     |       |       |        |             |
|      | To me, MATH is:        |       |      |       |        |      |   |   |             |     | 我認為 细數工程      | (1991  | ORL) | 最:   |     |       |       |        |             |
| 16   | 9551 A#9               |       | 2    | 5     | 4      | 5    | 6 | 7 | 平凡的         |     | To me, GAME E | NGINEE | RING | (The | bas | is of | devel | loping | a game) is: |
|      | fascinating            |       |      |       |        |      |   |   | mundane     | 121 | 吸引人的          | 1      | 2    | 3    | 4   | 6     | 6     | 7      | 平凡的         |
| 17   | 利整力的                   |       | 2    | 3     | 4      | 5    | 6 | 7 | 不吸引人的       |     | fascinating   |        |      |      |     |       |       |        | mundane     |
| -    | appealing              |       |      |       |        |      |   |   | unappealing | 122 | 有能力的          | 1      | 2    | 3    | 4   | 6     | 6     | 7      | 不吸引人的       |
| 18   | 令人無案的                  |       | 2    | 3     | 4      | . 5  | 6 | 7 | 不令人無實的      |     | appealing     |        |      |      |     |       |       |        | unappealing |
|      | exciting               | 1     |      |       |        | 7    | - |   | unexciting  | 123 | 令人興奮的         | 1      | 2    | 3    | 4   | 5     | 6     | 7      | 不令人興奮的      |
| 10   | 沒有意義的                  |       | 2    | 3     |        | 5    | 6 | 7 | 密務意大的       |     | exciting      |        |      |      |     |       |       |        | unexciting  |
|      | means nothing          |       |      |       |        |      |   |   | means a lot | 124 | 沒有景觀的         | 1      | 2    | 3    | 4   | 5     | 6     | 7      | 是表意大约       |
| IND. | HEREITY                | 1     | 2    | 3     | 4      | 5    |   | 7 | fritain)    |     | means nothing |        |      |      |     |       |       |        | means a lot |
|      | Boring                 | ,     | -    |       | 1      |      |   |   | interesting | 125 | (MCREAT)      | 1      | 2    | 3    | 4   | 5     | 6     | 7      | FEB(R)      |
|      | and a                  |       |      |       |        |      |   |   | - Common of |     | Boring        |        |      |      |     |       |       |        | interesting |

- Structured Data
  - ▶ In relational databases (RDBMS) / table structure
  - Field as data dimension
  - Row as data instance (As many as possible)
- Unstructured Data
  - ▶ Text, Opened question, images, animation, voice
- ▶ Data Filtering & Data Clustering
- Prepare the data in Table Structure
- ▶ Retrieve the column data (Min, Max, Avg) and statistics data (P-test, ANOVA)
- ▶ Objective: Predict the new data instance

#### DATA PRE-PROCESSING IN VR

# DATA ANALYSIS BY USING AI APPROACH

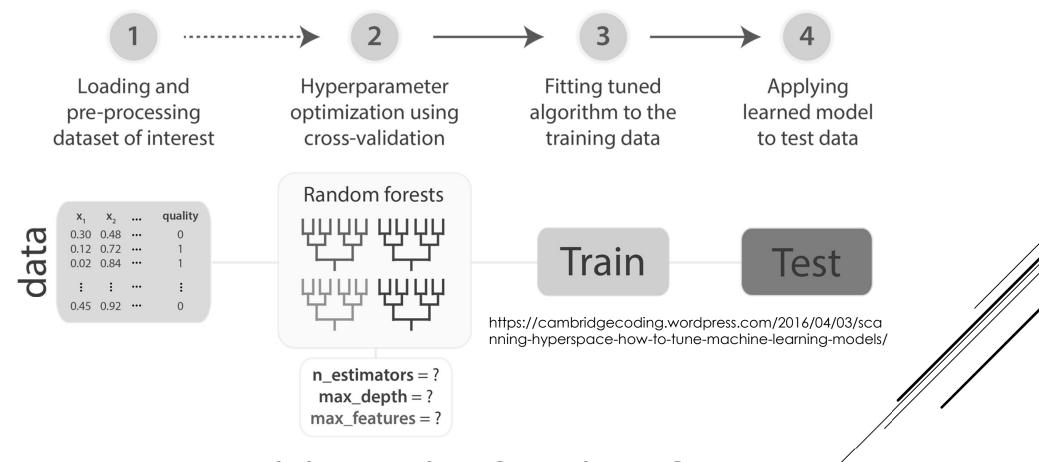

## DATA ANALYSIS BY USING AI/MACHINE LEARNING APPROACH

- ► Classification
  - ▶ Predict discrete values

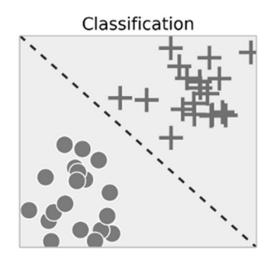

- ► Regression
  - ▶ Predict continuous values

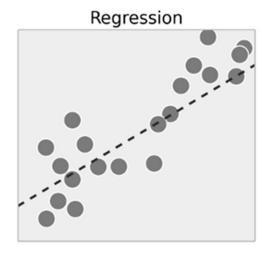

REGRESSION / CLASSIFICATION PROBLEM

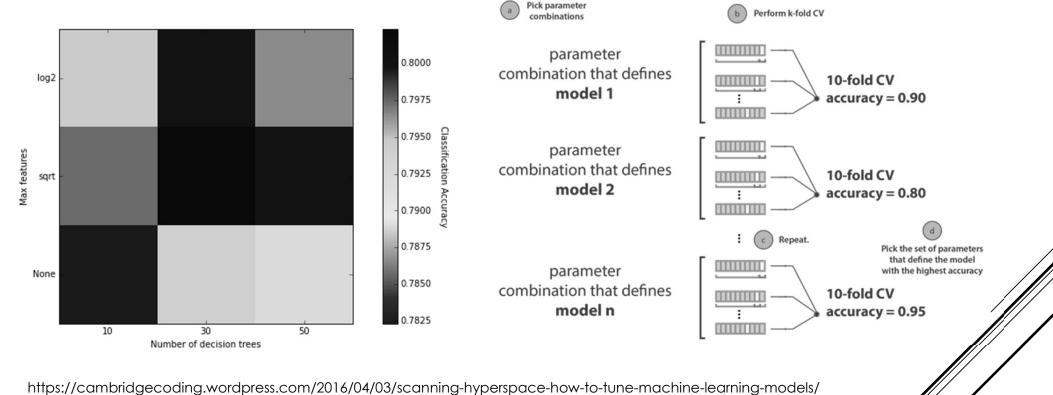

## DATA FILTERING, CLUSTERING & CHANGING PARAMETER / FIELD TO FIND THE BEST ACCURAC

- ► Linear Regression
- ► Logistic Regression
- ► Classification and Regression Trees
- ► K-means Clustering
- ► Naive Bayes
- ► Fuzzy inference machine
- ► Artificial Neural Network, ANN, CNN, RNN, etc

## ALGORITHMS FOR MACHINE LEARNING

- ▶ Matlab
- ► TensorFlow
- ► Azure

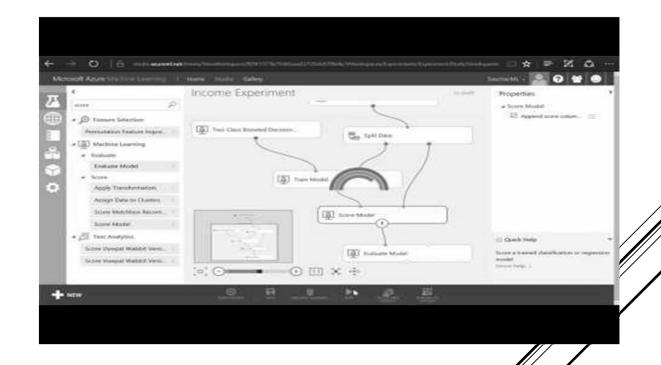

## TOOLS FOR MACHINE LEARNING

## AUGMENTED REALITY HARDWARE (INPUT)

- ▶ Put a virtual object into the real world
- ▶ Information about the environment or object
- ► Sensory input
  - ▶ Video & graphics
  - ► GPS data & Orientation
  - ▶ Sound
  - ► RFID, Wifi

### **AUGMENTED REALITY**

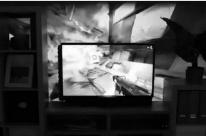

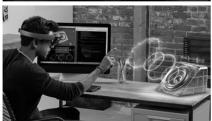

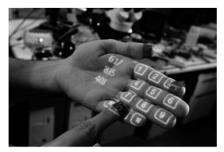

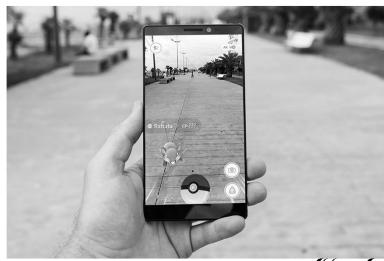

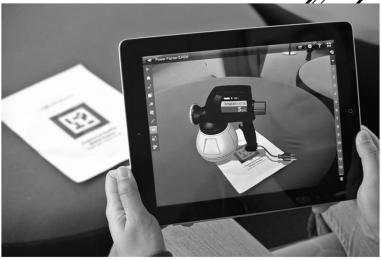

- ► QR codes
- ▶ 2D tags
- ► Popcode
- ► Artificial image
- ▶ Vector graphics

## **MARKER AR**

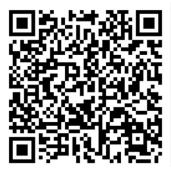

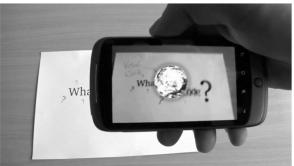

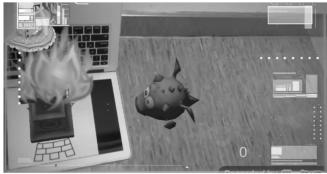

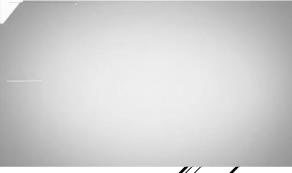

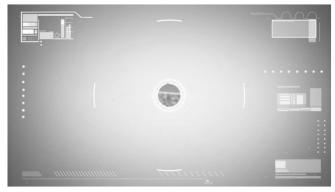

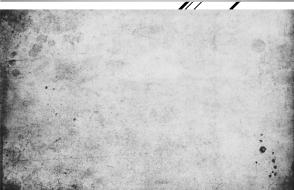

- ▶ RGBD Camera
  - Project Tango and Smart Terrain
- ► Positioning System
  - ► GPS, Wifi, iBeacon
- ▶ RGB Camera
  - ► Object segmentation
  - ▶ Object recognition
  - ► Color segmentation
- ► Accelerator

### **MARKERLESS AR**

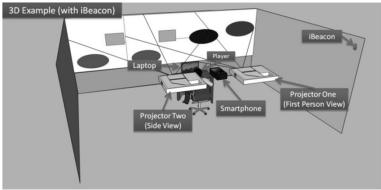

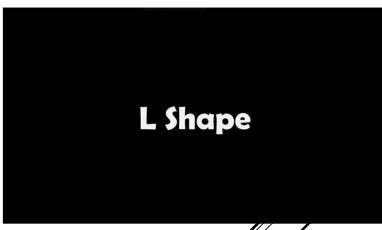

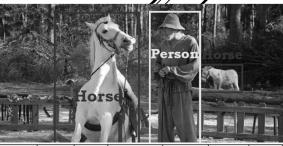

| Methods | DPM [1] | SS [2] | Regionlet [3] | R-CNN [4] | SPP [5] | Ours  |
|---------|---------|--------|---------------|-----------|---------|-------|
| mAP     | 33.7%   | 33.8%  | 41.7%         | 54.2%     | 55.1%   | 56.3% |

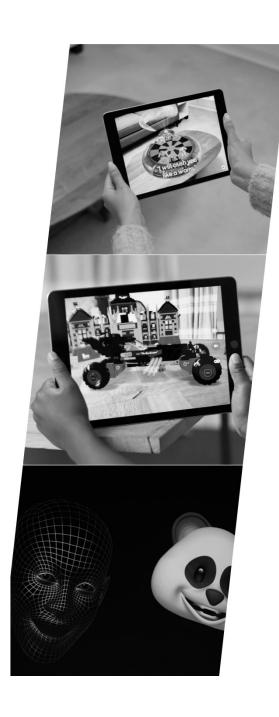

### **IOS ARKIT**

- ▶ iOS 11 introduces ARKit,
- It allows you to create unparalleled augmented reality experiences
- ▶ RGBD Camera
  - ▶ iPhone X front camera
  - Detect the position, topology, and expression of the user's face
- ► Algorithm
  - Scene Understanding
    - Detect horizontal planes (Similar texture and using acceletor)
  - ► Lighting Estimation
    - ► Estimate the total amount of light available in a scene and applies the correct amount of lighting to virtual objects

# AUGMENTED REALITY HARDWARE (OUTPUT)

- ► The panel therefore works as a device's screen which combine the image from camera and virtual object.
- ► Advantage. Cheap. Easy to implement. Limited physical computing.
- ► Disadvantage. High Latency

## SCREEN OVERLAP

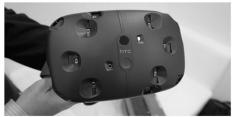

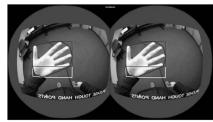

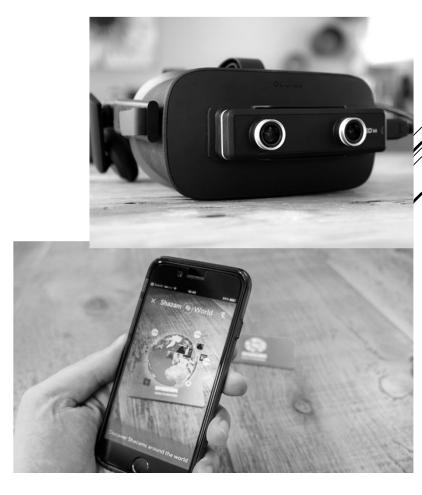

- ► The panel therefore works as a device's screen and a see-through glass at the same time.
- ► The transparent displays (TDs) have a wide range of use in all industry areas as an efficient tool for delivering information and communication.
- ► Latest innovation from the field is set to the transparent technology, which produces displays with a high transparency rate and without a full-size backlight unit
- Microsoft Applied Science and MIT Media Lab has been developed a unique sensor OLED (Organic Light Emitting Diode) transparent technology.

## OPTICAL OVERLAP (TRANSPARENT DISPLAY)

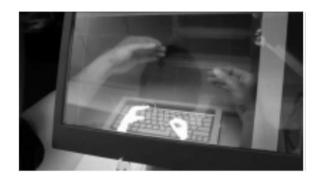

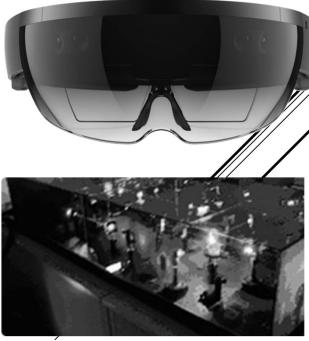

Kent Optronics Inc. (www.kentoptronics.com)

- Reproduction of a scene is realized with a non-solid support.
- ▶ Feeling as sensation of present. Feel the space
- ▶ Images appear to float
- ▶ It is recorded the light scattered from an object and later reconstructed by a beam which restores the high-grade volumetric image of that object
- Appears three-dimensional and changes as the position and orientation of the viewer changes
- Project through a dedicated commercially available videoprojector

## ALIOSCOPY/HOLOGRAPHICS/ VOLUMETRIC DISPLAYS

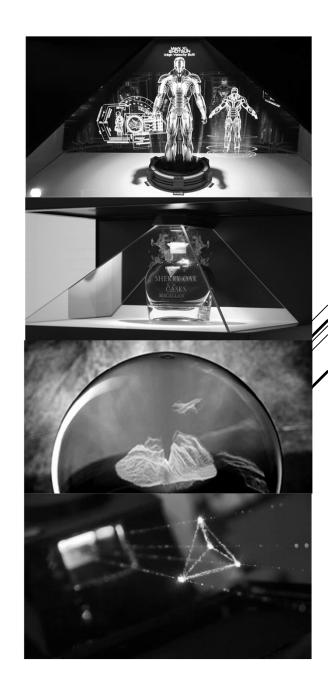

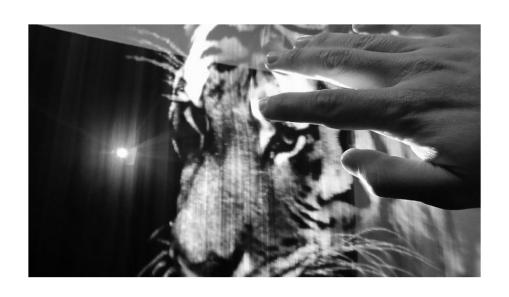

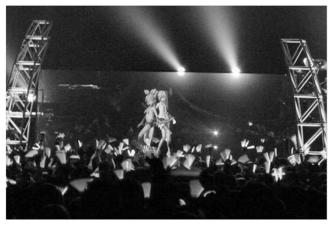

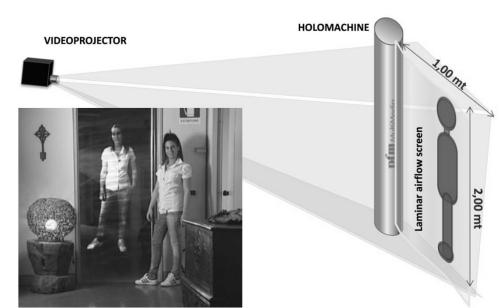

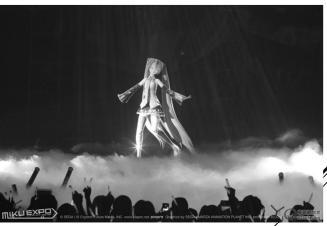

# AUGMENTED REALITY SOFTWARE

- Register a Vuforia developer account
  - https://developer.vuforia.com/user/register
- Download Vuforia SDK for Unity 3D
  - https://developer.vuforia.com/downloads/sdk
- ▶ Open the Unity Project
- Double click and import the Vuforia SDK
- ▶ Go to Vuforia Website > [Develop] > [License Manager] > [Add License Key]

Add Target

- ► Copy the License Key
- ▶ Go to [Target Manager] > [Device]
- Select [Single Image] and upload the image
- State the length of image (pixel)
- ▶ Make sure the rating is 3 stars or above
- Download the Database
- ▶ Double click and import the Database

## USING VUFORIA PLUGIN IN UNITY 3D

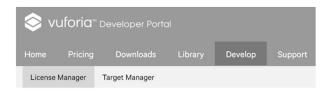

Usage

#### License Manager

Create a license key for your application.

License Key

Add License Key

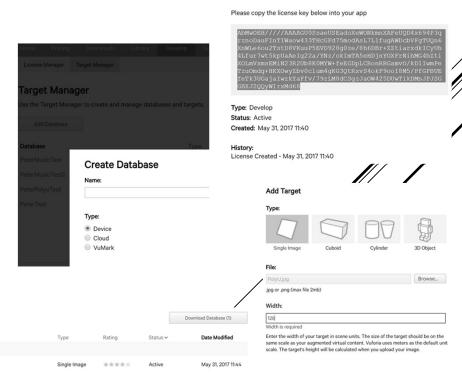

- Install all the additional
- Import the [ImageTarget] & [ARCamera] from [All Prefabs] to the scene
- Select [ImageTarget]
  - Select the [Database]
  - Put the object on the Image Target
- Select [ARCamera]
  - ▶ Open the Vuforia Configuration
  - ▶ Add the APP License Key
  - Load and Activate the Database
- ► Enable Vuforia Augmented Reality Support in the player setting

## USING VUFORIA PLUGIN IN UNITY 3D

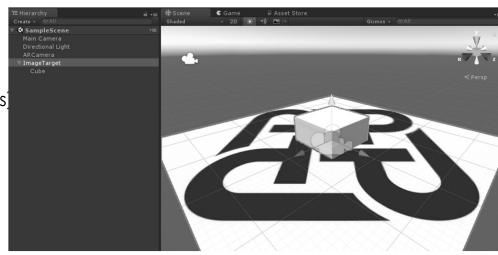

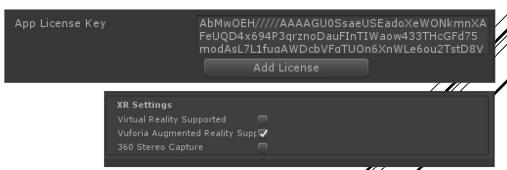

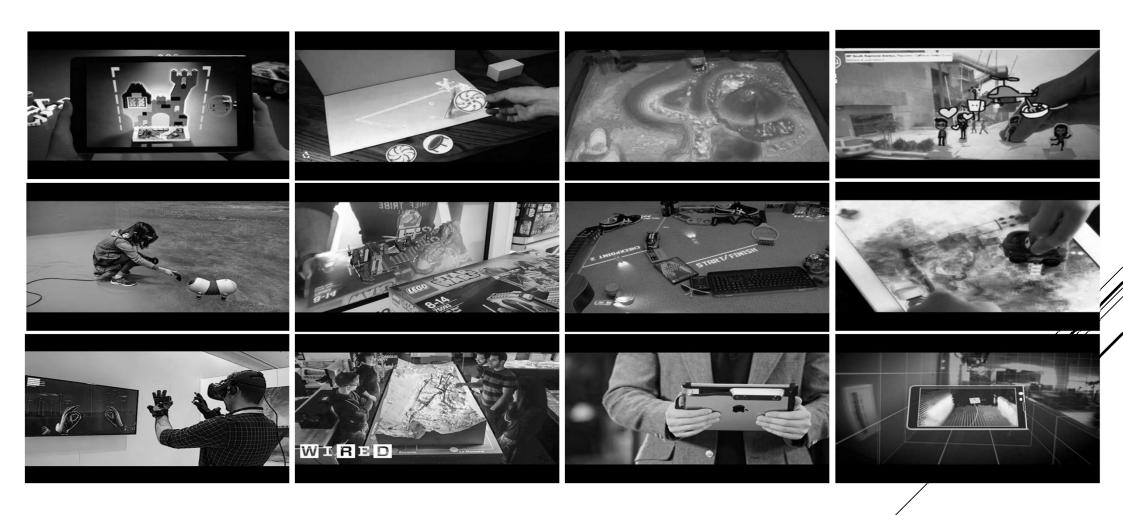

MIXED REALITY